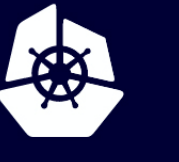

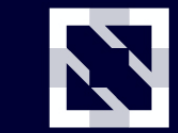

**KubeCon** 

**CloudNativeCon** 

**Europe 2020** 

Virtual

## **CoreDNS for Hybrid and Multi-cloud**

*Yong Tang Maintainer: CoreDNS GitHub: yongtang*

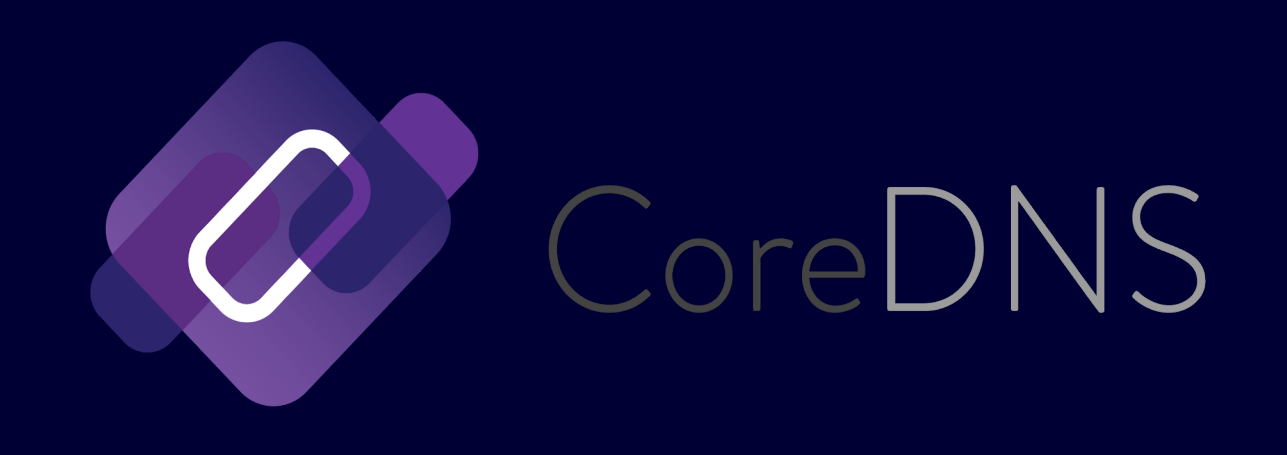

### **CoreDNS**

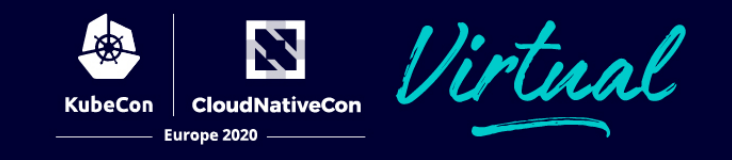

- Flexible DNS server written in Go
- Focus on service discovery
- Plugin based architecture, easily extended
- Memory safety (Golang) vs. BIND (C lang)
- Started and led by Miek Gieben

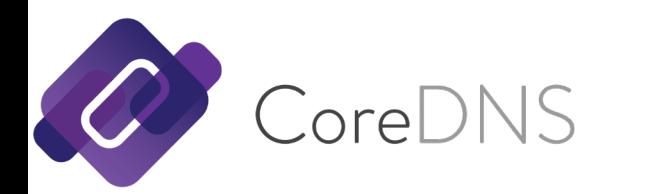

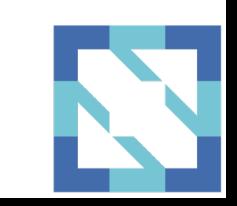

### **CoreDNS: Cloud Native DNS**

### • Extended DNS Protocols

- DNS over TLS
- DNS over gRPC

### • Default DNS server in Kubernetes

- In Cluster
- Out-of-Cluster

### • Support Cloud Integration

- AWS Route53
- Google Cloud DNS
- Azure DNS

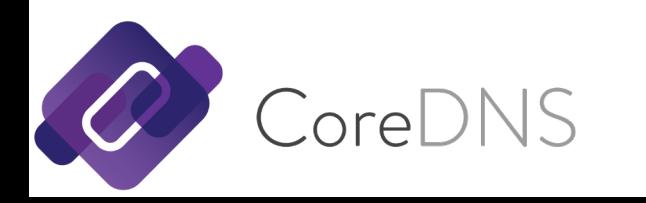

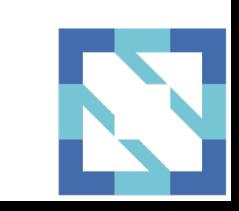

### **Corefile: CoreDNS Configurations**

#### $\cdot$  .:53 {

- **# By default all plugins are disabled initially, unless enabled explicitly**
- kubernetes cluster.local { **#** <- k8s integration
- 

- pods insecure
- }
- route53 example.com.:Z1Z2Z3Z4DZ5Z6Z7 **#** <- route53 aws cloud data sync up
- hosts example.hosts example.org { **#** <- additional records, added (inline)
- 192.0.0.100 www.example.org
- }
- 
- 
- 
- 
- errors
- }
- 
- 

N

- health **#** <- healthcheck
- prometheus **#** <- metrics
- cache 30 **#** <- cache & performance
	- forward . 1.1.1.1:53 **#** <- forward to 1.1.1.1 (Cloudflare)

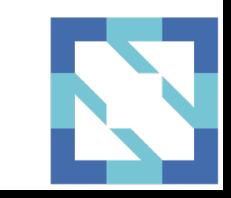

### **Plugins: Forward & Hosts**

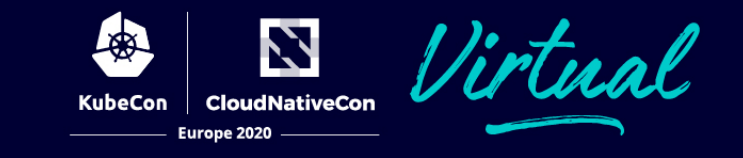

#### $\cdot$  .:53 {

- **# By default all plugins are disabled initially, unless enabled explicitly**
- hosts example.hosts example.org { **#** <- additional records, added (inline)
- 

- 192.0.0.100 www.example.org
- }
- 
- errors
- }
- forward . 8.8.8.8 **#** <- forward to 8.8.8.8 (Google Public DNS)

### \$ dig @127.0.0.1 -p 53 www.example.org

……

;; ANSWER SECTION:

```
www.example.org. 3600 IN A 192.0.0.100
```
……

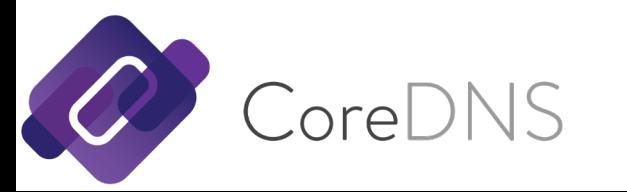

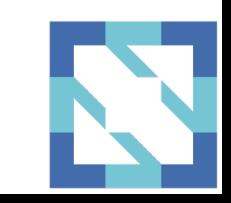

### **DNS over TLS (1)**

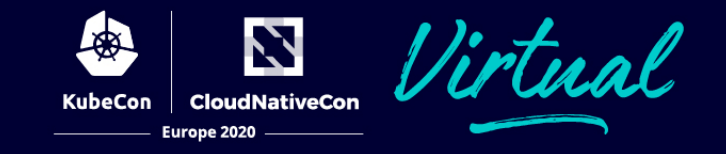

- Forward queries via TLS (Internet)
	-
	- .:53 { **#** <- serving DNS queries
	- forward . tls://8.8.8.8 tls://8.8.4.4 **#** <- forward to TLS backend
	- debug
	- }

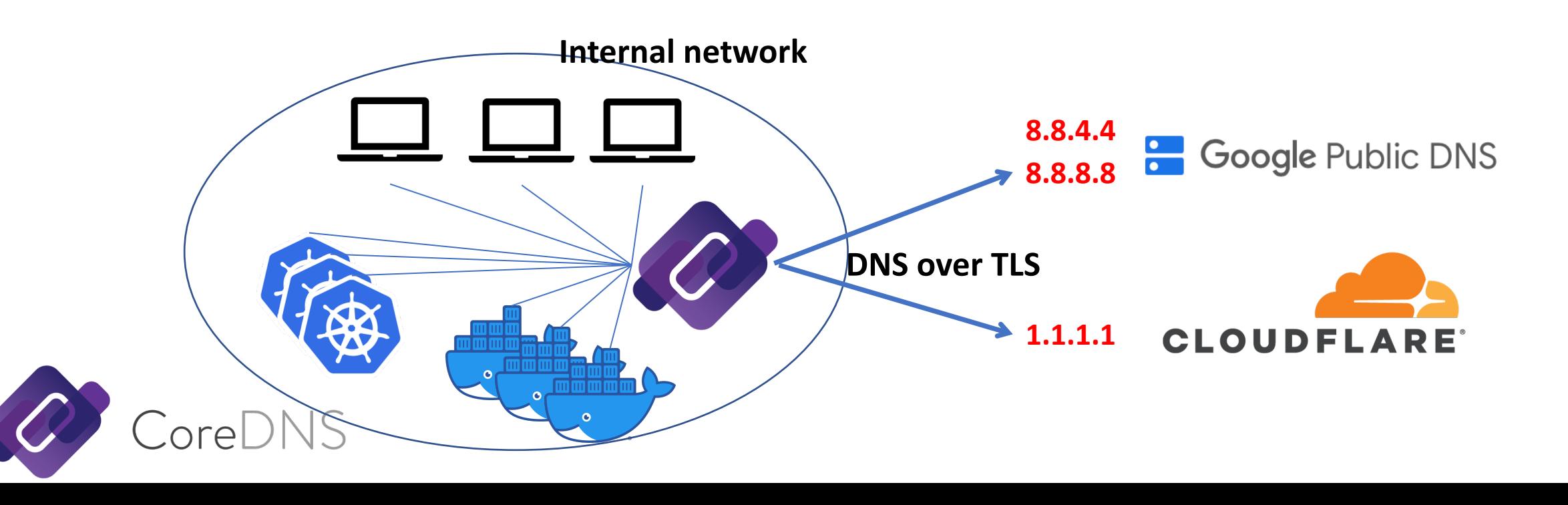

### **DNS over TLS (2)**

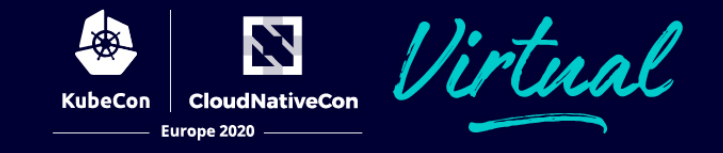

### • Serving DNS over TLS

- 
- tls MyCertificate.crt MyKey.key
- forward . 8.8.8.8 8.8.4.4 **#** <- forward to UDP backend
- debug
- }

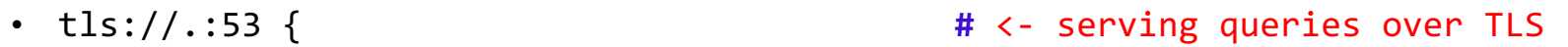

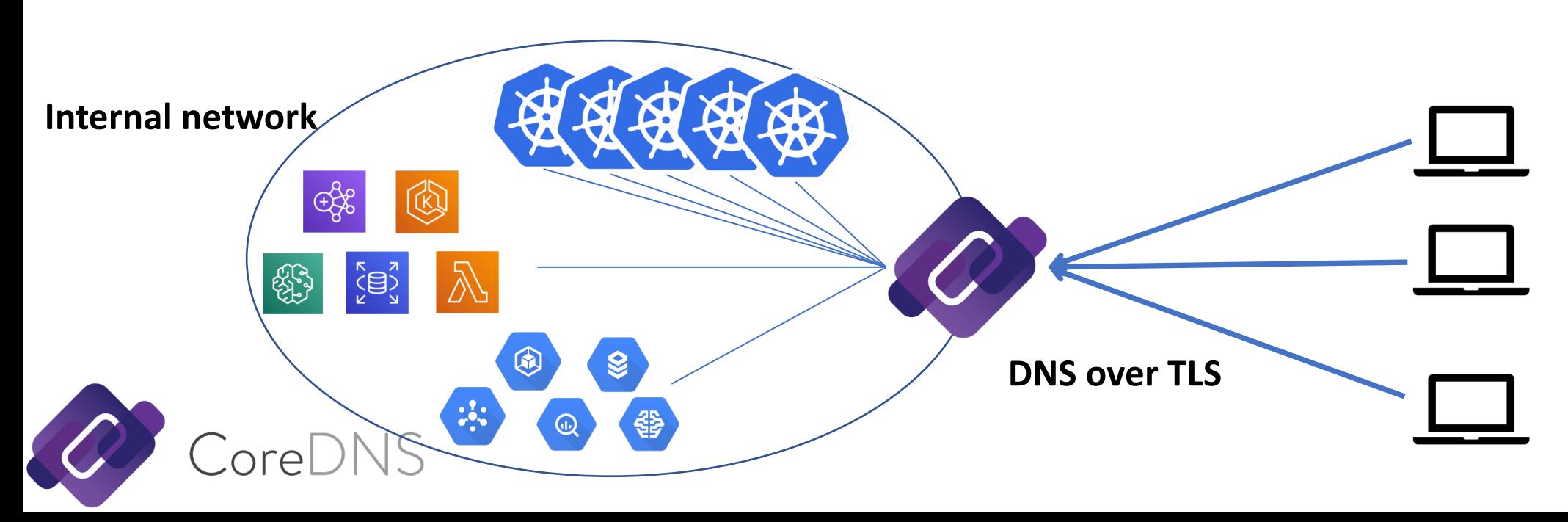

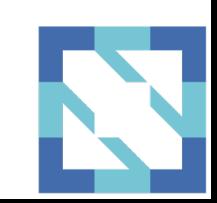

### **Service Discovery**

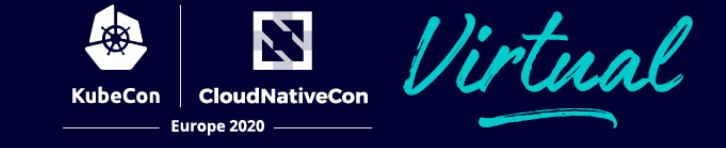

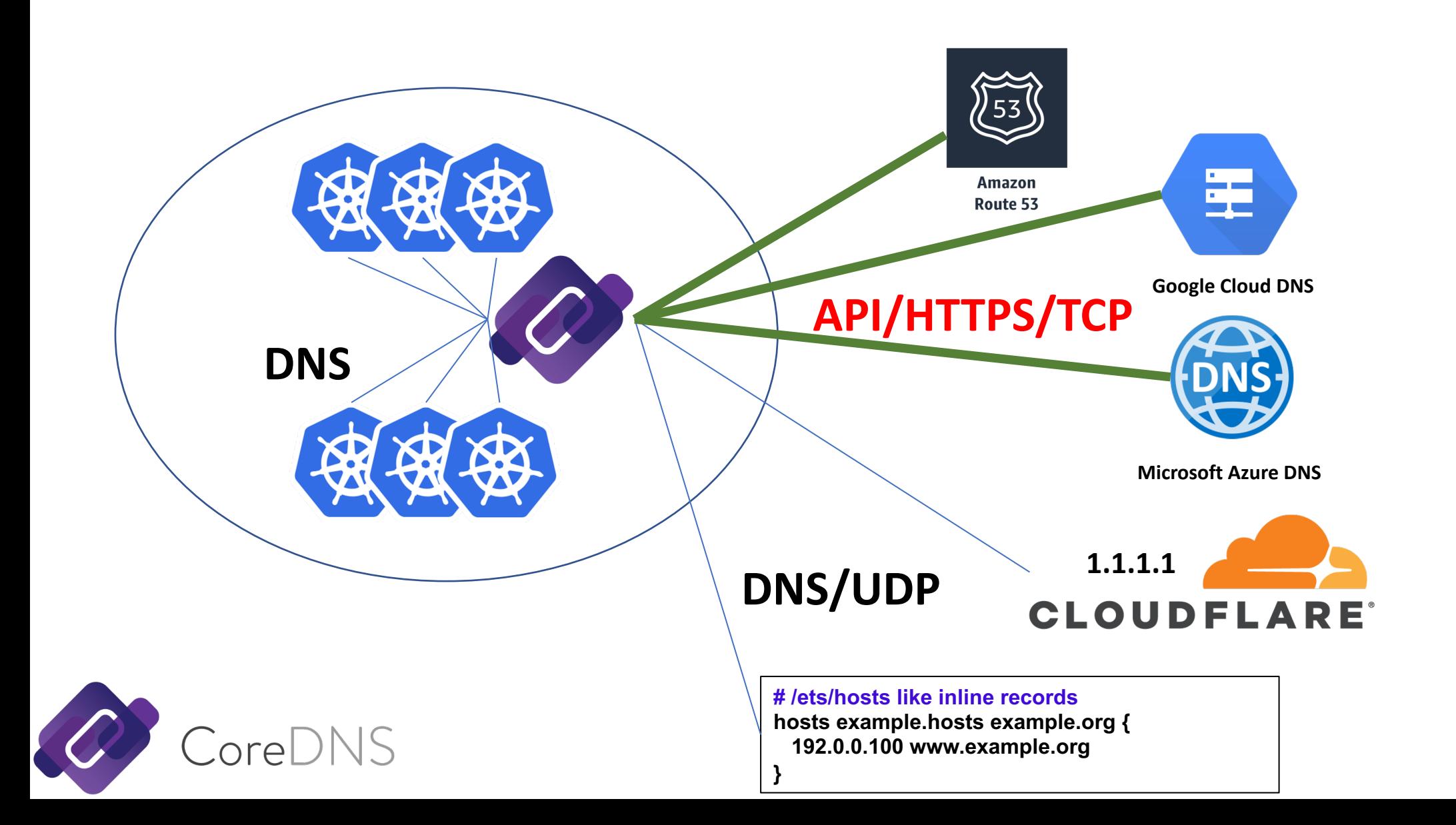

### **CoreDNS for Service Discovery**

- DNS is a nice indirection
- Maximum flexibility
- Easy and simple to change
- Distributed in nature, scales to Internet
- DNS Pervasive in IT infrastructure

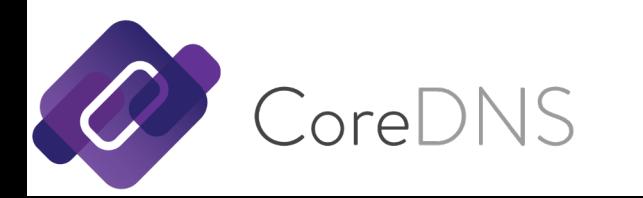

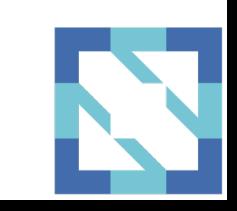

### **Data from Different Sources**

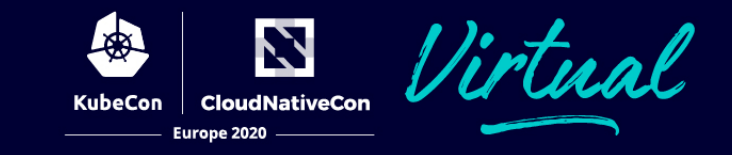

#### $\cdot$  .:53 {

- **# By default all plugins are disabled initially, unless enabled explicitly**
- kubernetes cluster.local { **#** <- k8s integration
- 

- pods insecure
- }
- route53 example.com.:Z1Z2Z3Z4DZ5Z6Z7 **#** <- route53 aws cloud data sync up
- hosts example.hosts example.org {. **#** <- additional records, added (inline)
- 192.0.0.100 www.example.org
- }
- 
- 
- 
- 
- errors
- }
- 
- 
- health **#** <- healthcheck
- prometheus **#** <- metrics
- cache 30 **#** <- cache & performance
	- forward . 1.1.1.1:53 **#** <- forward to 1.1.1.1 (Cloudflare)

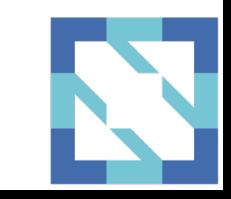

### **Service Discovery: Multi-Cluster**

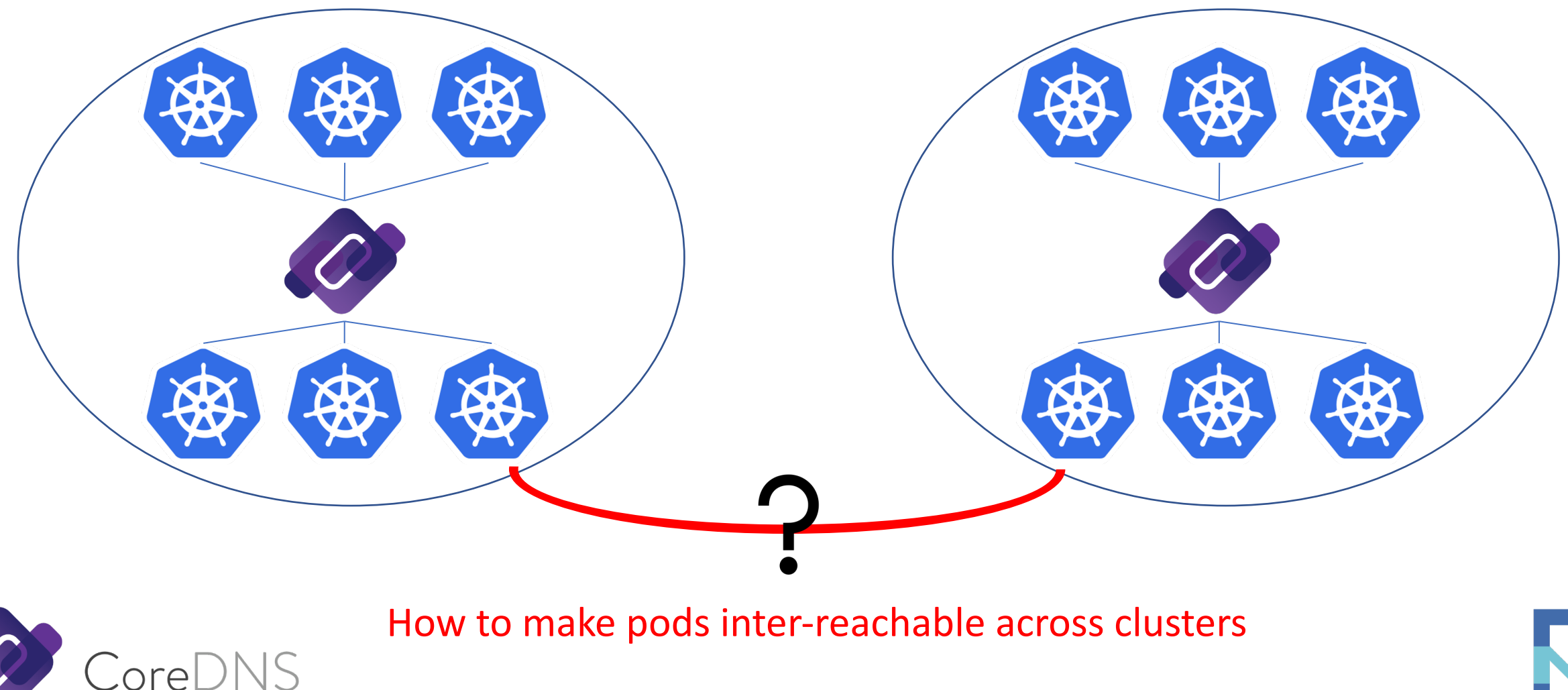

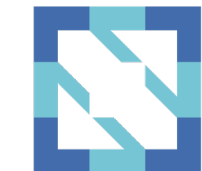

Z

**CloudNativeCon** 

### **Service Discovery: Multi-Cluster**

Prerequisite:

- Non-Overlapping cluster CIDR
- All IPs routable in any cluster
- Headless services only
- No ClusterIP services

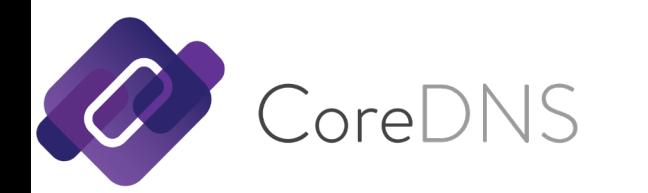

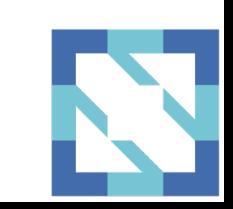

### **CoreDNS: In-Cluster Deploy**

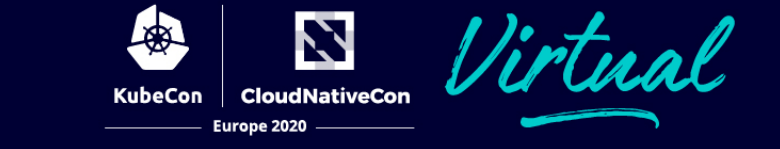

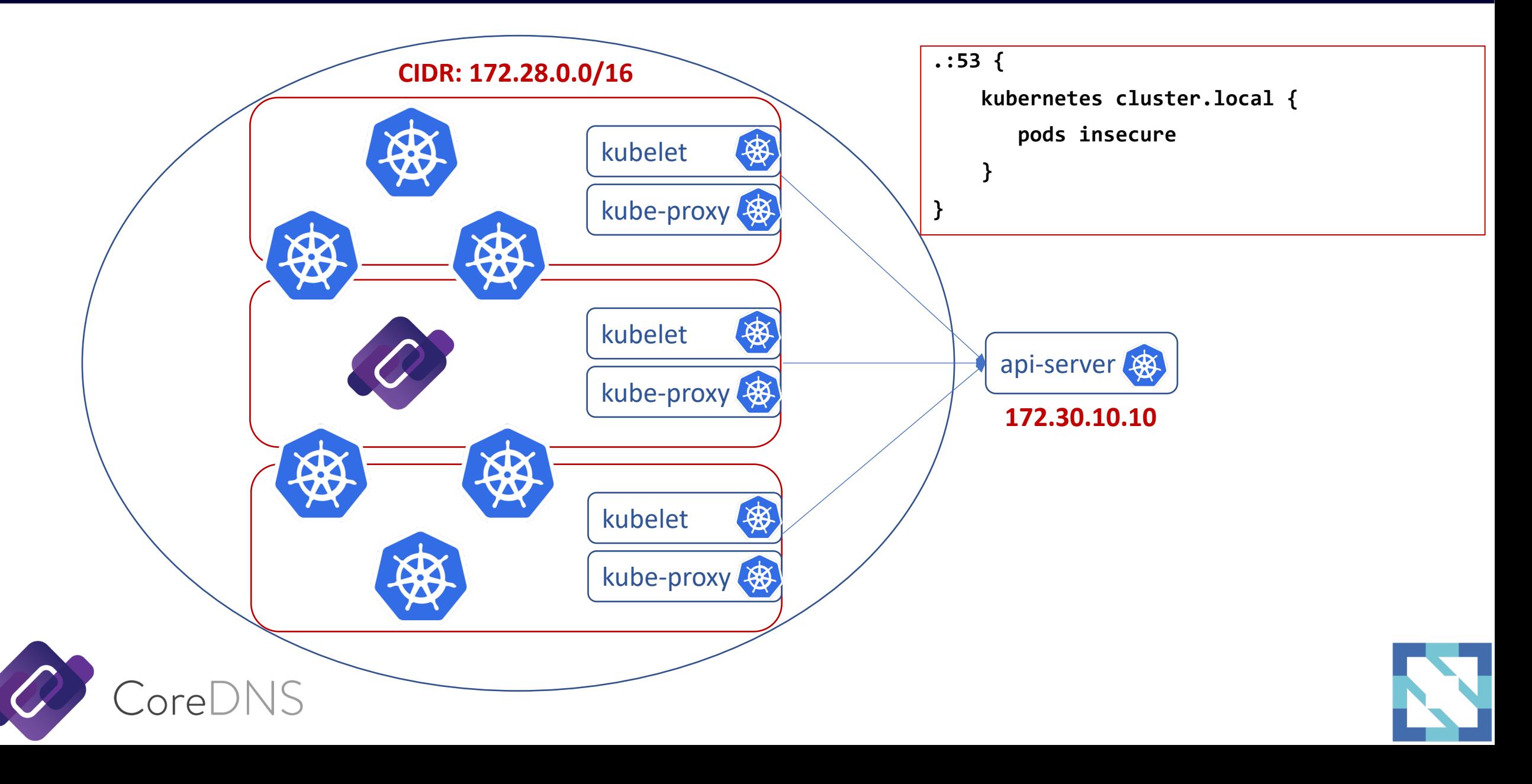

### **CoreDNS: Out-of-Cluster Deploy**

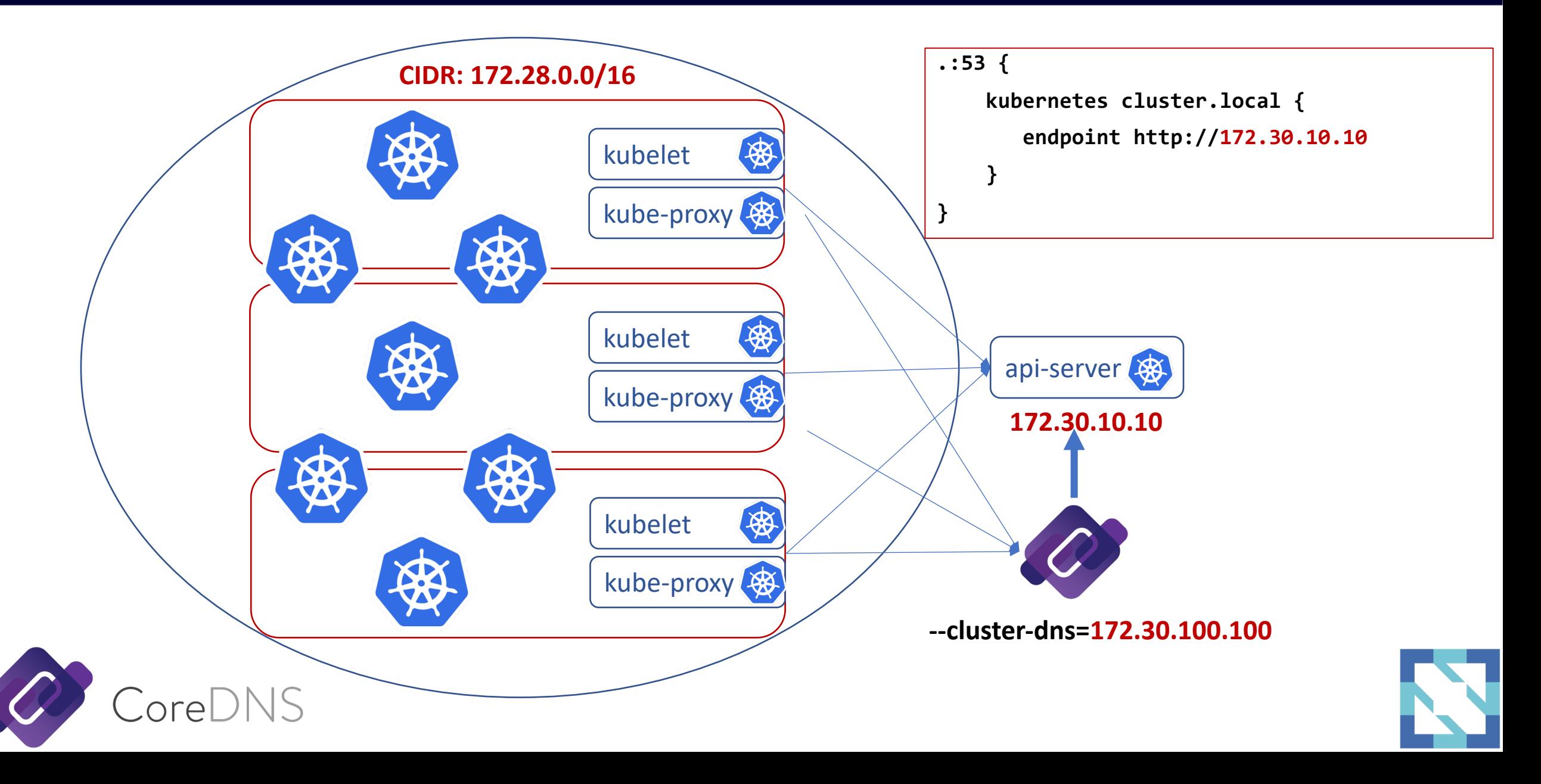

 $\bf z$ **CloudNativeCon** 

Europe 2020

KubeCon

### **Service Discovery: Multi-Cluster**

 $CoreDNS$ 

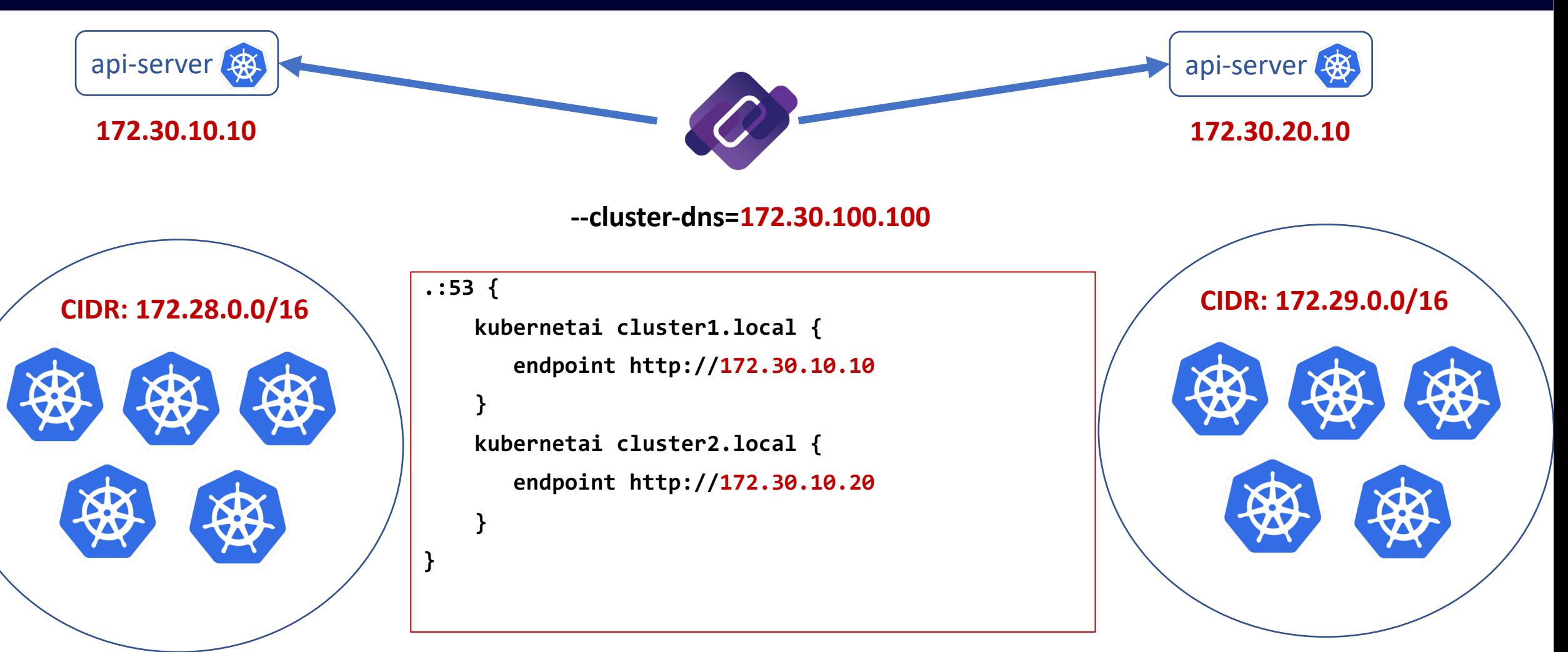

## kubernetai plugin

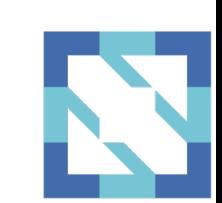

Z **CloudNativeCon** 

Europe 2020

### **Fallthrough & Fault Tolerance**

 $CoreDNS$ 

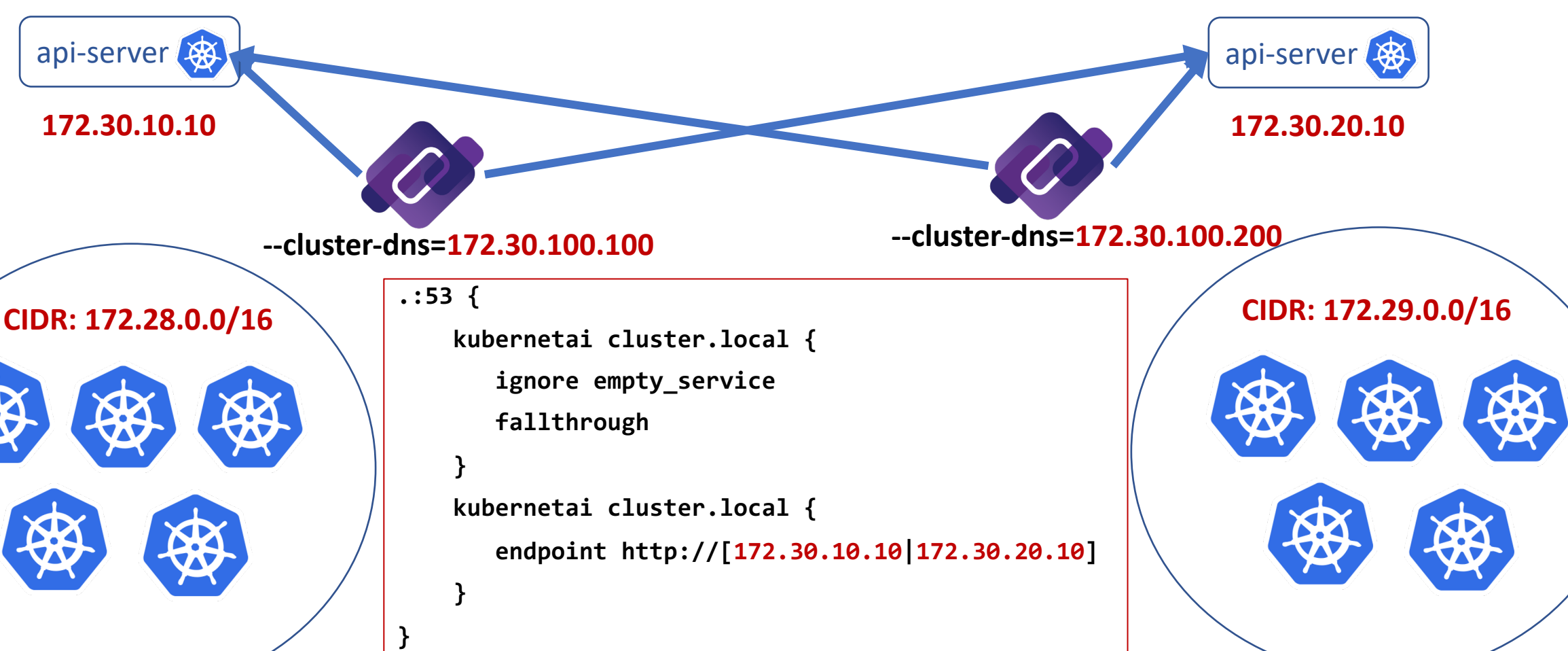

kubernetai plugin

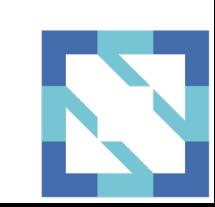

N **CloudNativeCon** 

Europe 2020

### **Service Discovery: Hybrid-Cloud**

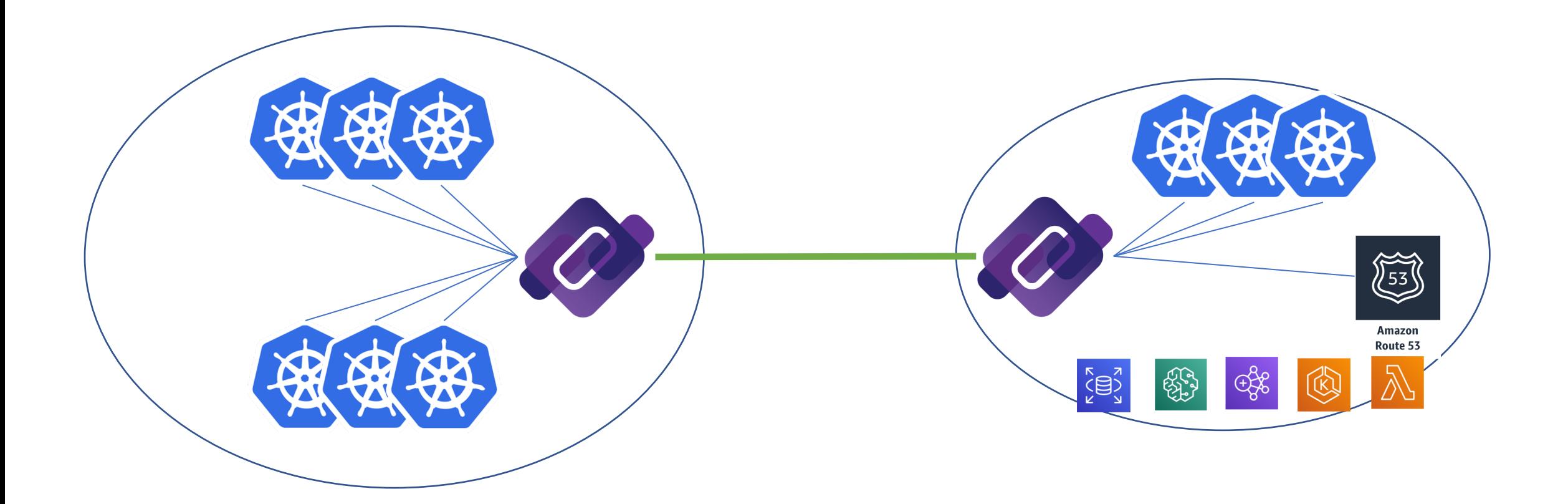

4

Z

KubeCon CloudNativeCon Europe 2020

irtual

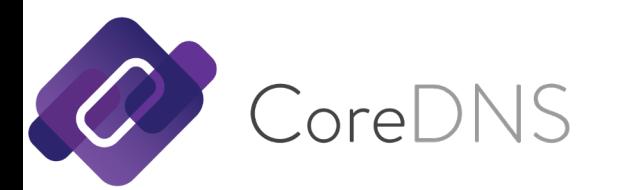

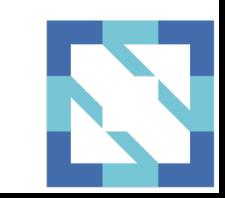

### **Service Discovery: Multi-Cloud**

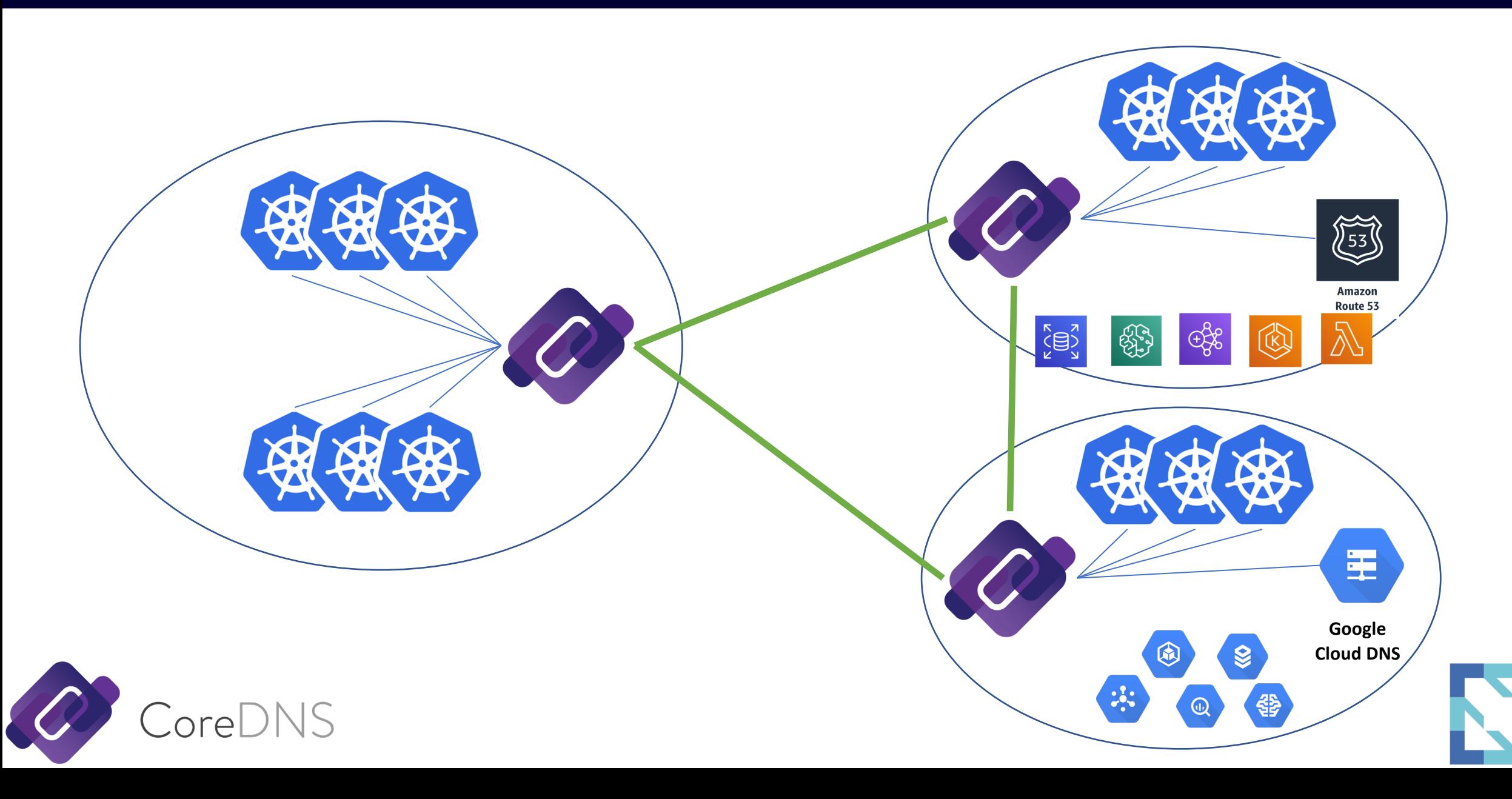

Z

**CloudNativeCon** 

Europe 2020

**KubeCon** 

irtual

### **CoreDNS: Cloud Integration**

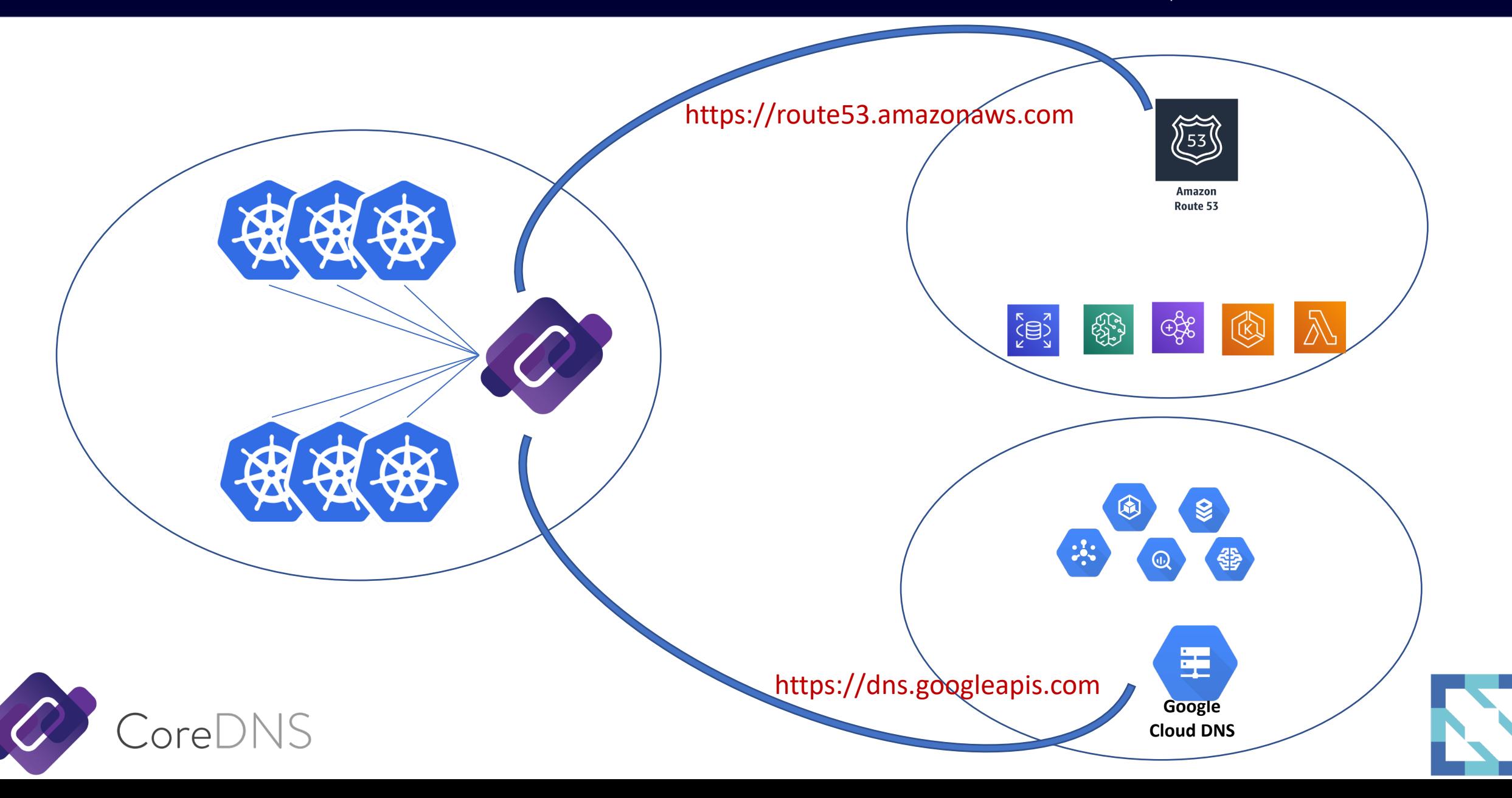

Z

**CloudNativeCon** 

Europe 2020

**KubeCon** 

### **CoreDNS: Cloud Integration**

- Secure communication (HTTPS vs UDP)
- Authentication and authorization
- Reliable and better error handling (TCP vs UDP)
- Separation of data sync up & DNS query

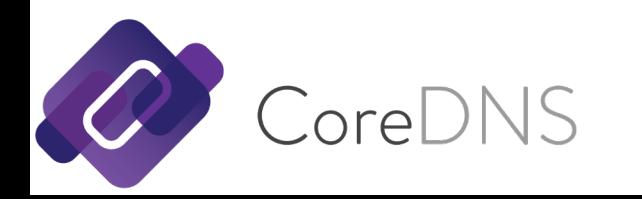

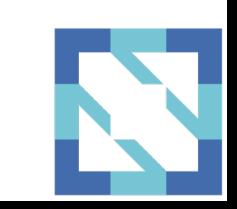

### **CoreDNS: AWS + Google Cloud**

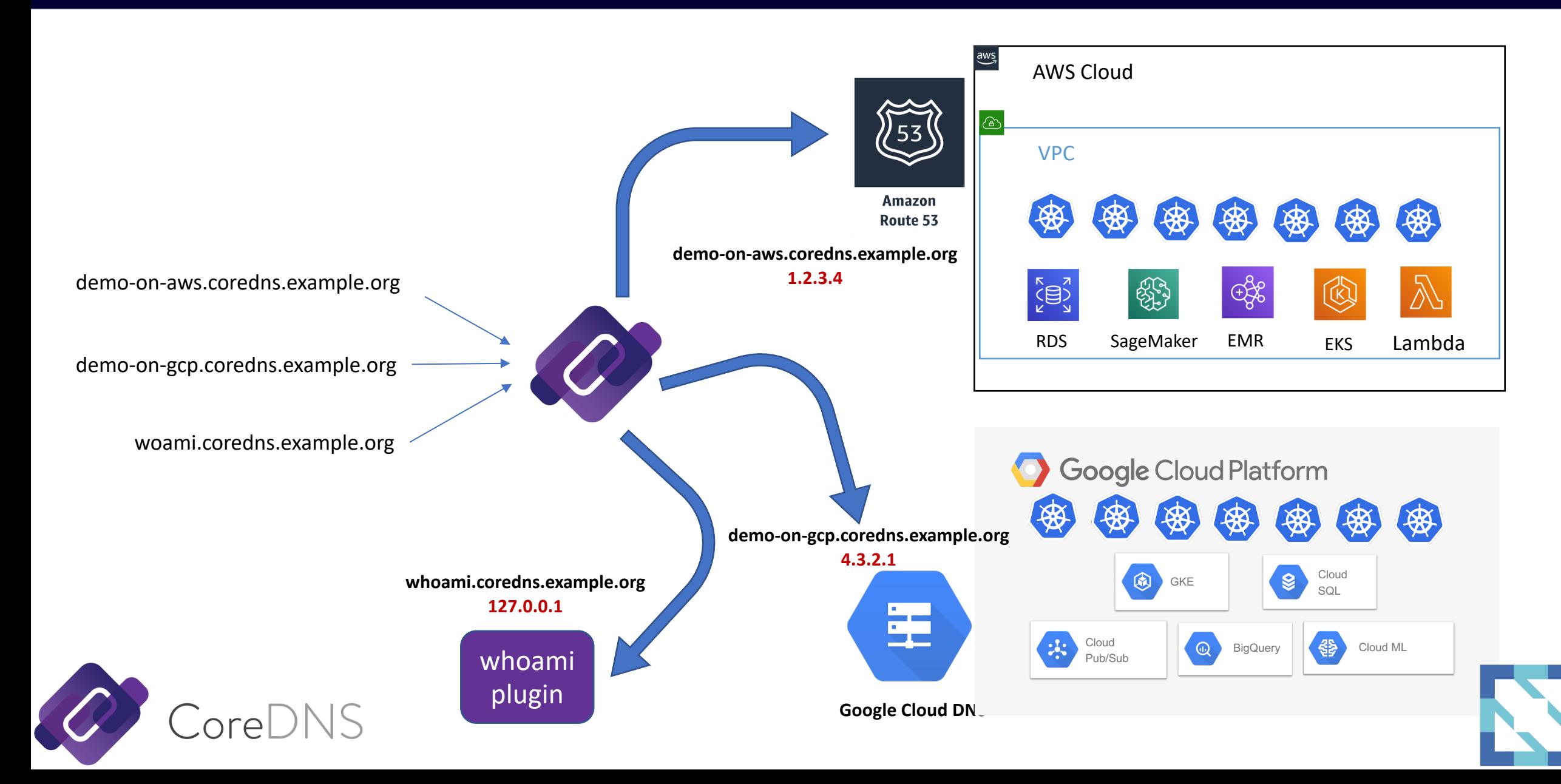

Z

**CloudNativeCon** 

Europe 2020

**KubeCon** 

### **CoreDNS: AWS + Google Cloud**

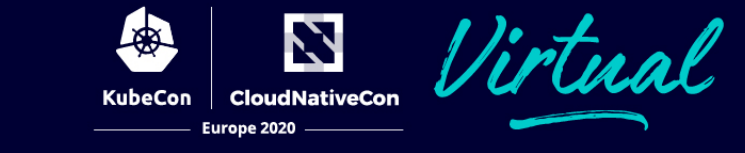

#### $\cdot$  .:53 {

```
• # Route53 (Amazon AWS)
```
- route53 coredns.example.org.:Z01234567890123456789 {
- fallthrough **#** <- move to next plugin (clouddns)
- }

```
• # Cloud DNS (Google Cloud)
```
• clouddns coredns.example.org.:peerless-dahlia-123456:coredns-example-zone {

```
• fallthrough # <- move to next plugin (e.g., whoami)
```
- }
- **# Fallthrough (e.g., whoami)**
- whoami
- **# …**
- }

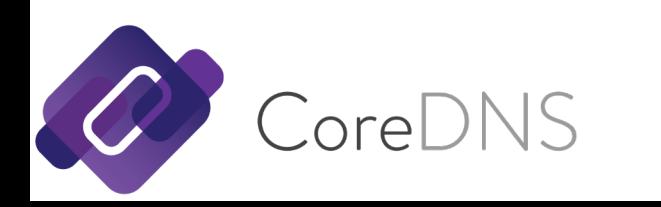

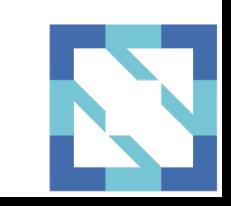

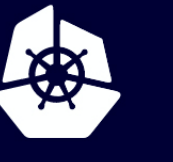

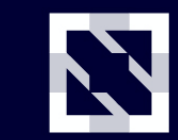

**KubeCon** 

**CloudNativeCon** 

Europe 2020

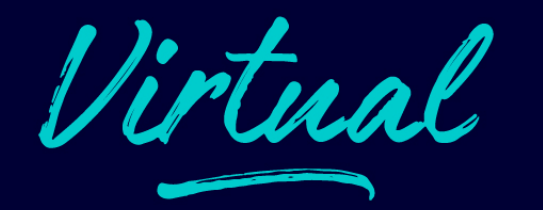

# **THANK YOU**

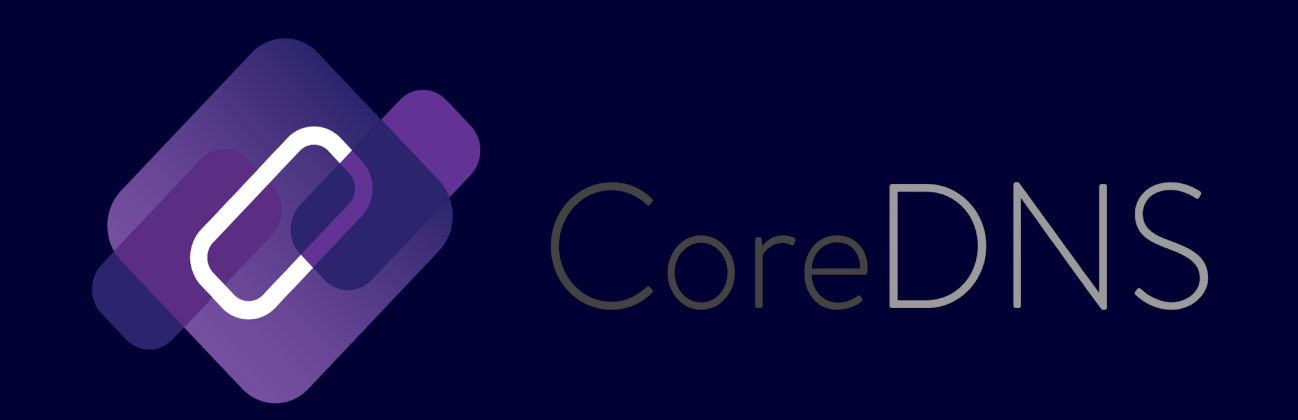

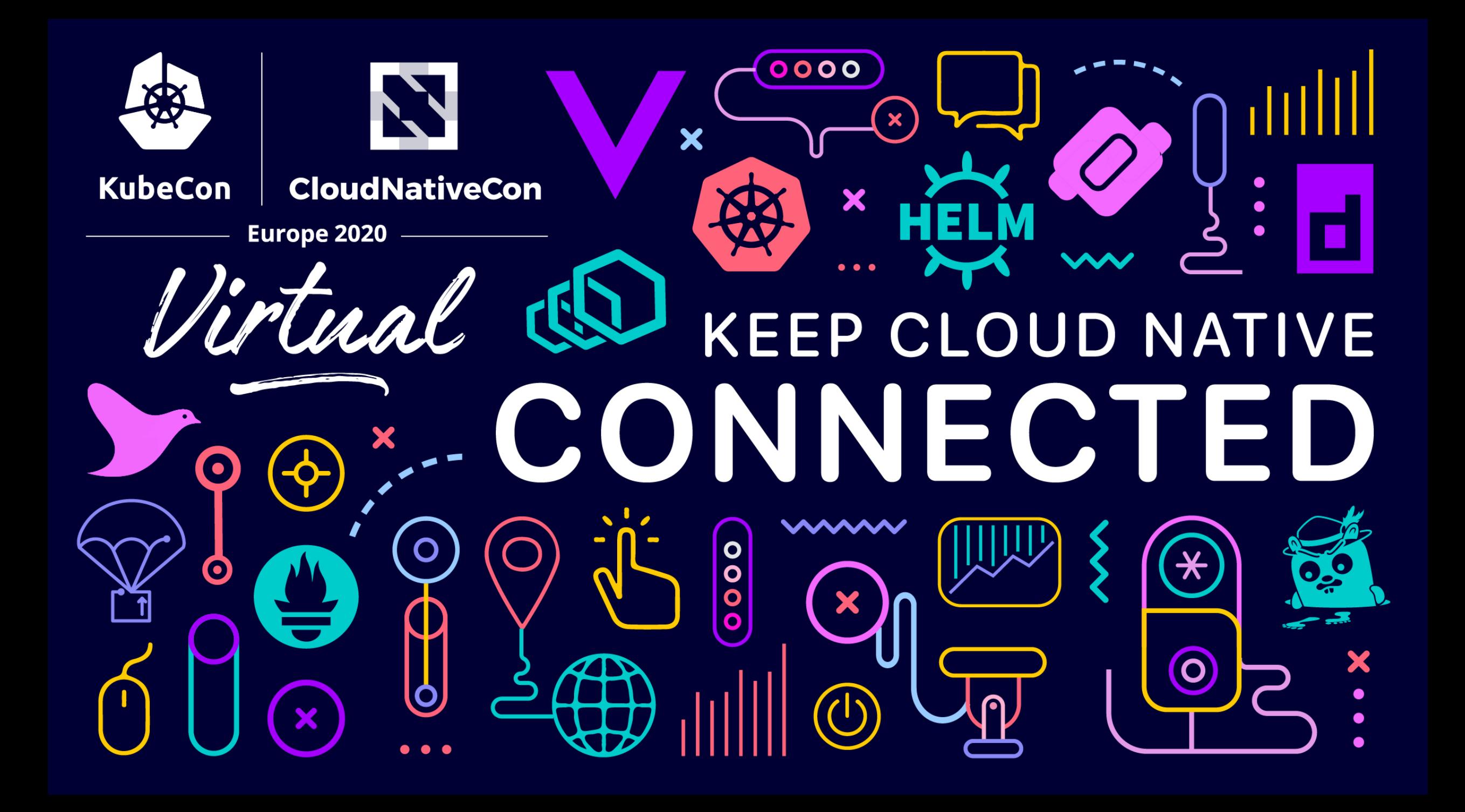